# **Single Strip Event Display**

Damian Trybek Karol Stola Wojciech Krzemień

> [Symposium on Positron Emission Tomography](http://koza.if.uj.edu.pl/pet-symposium-2013) Kraków, September 19th - 22nd, 2013

## Motivation

Graphical tool to help comparing signals reconstructed/simulated/measured in a single scintillator strip on the event by event basis.

#### Features

- Graphical representations of signals registered by the photomultipliers on both sides of the scintillator strip.
- Display on event by event basis.
- All operations performed via the graphical user interface (GUI)

## Features

- Supports various input formats (signal database, simulations, experiment)
- Simple graphical display of the hit position in the scintillator strip

# Some technical details

- Written in C++, object-oriented approach
- Working on Linux operating system with ROOT framework installed.
- Modular architecture
- User interface based on GUI library (part of the ROOT framework)

# Some technical details

- User interface based on a GUI library (part of the ROOT framework)
- Installation via Makefile
- Unit testing methodology (BOOST)
- Code documentation (Doxygen)
- User documentation (J-Pet report 20/2013)

# Supported input formats

- Signal database (ROOT)
- Single signals from oscilloscope
- Simulation data
- Experimental data

## Graphical User Interface

 $\sim$   $\sim$   $\sim$ 

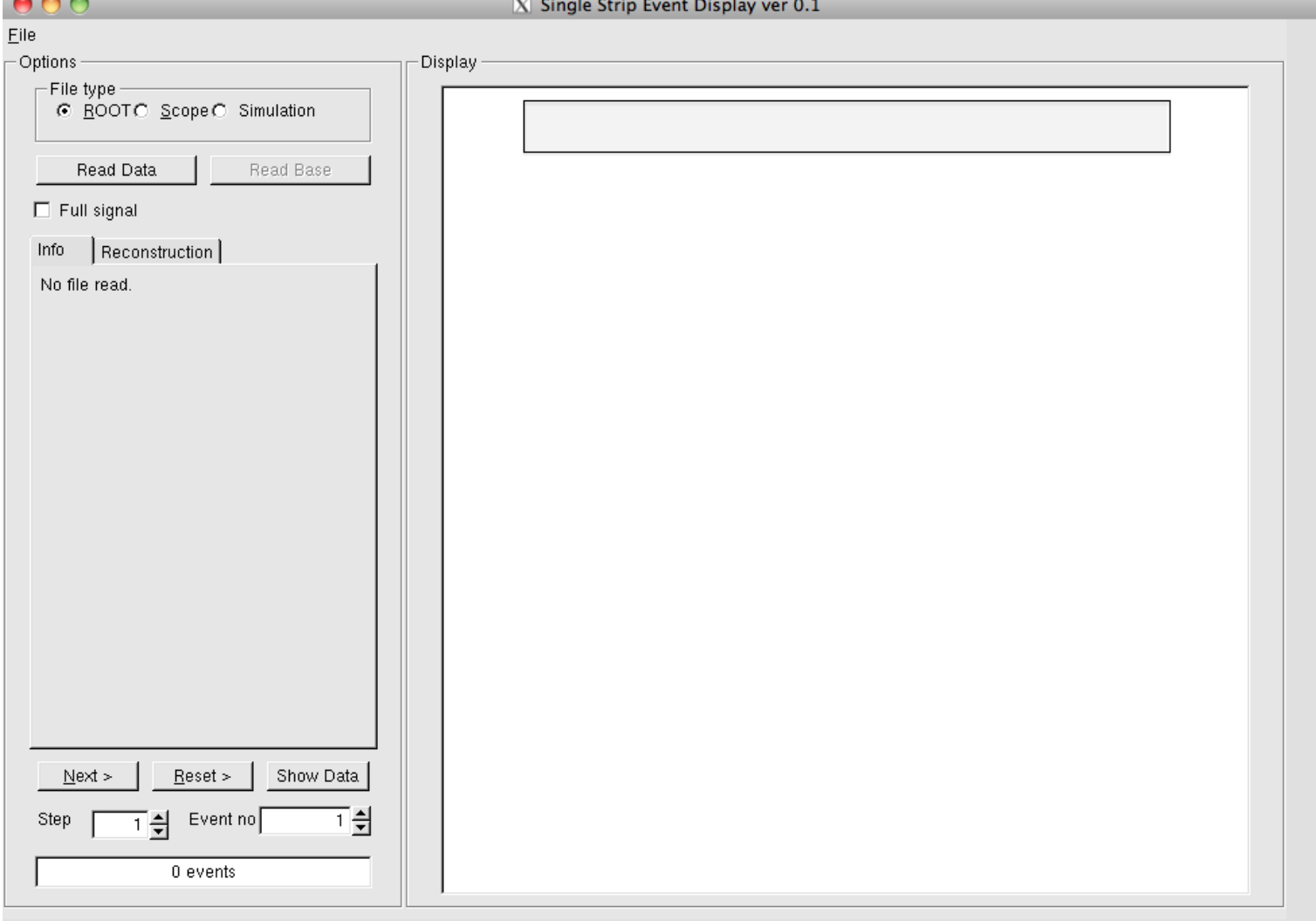

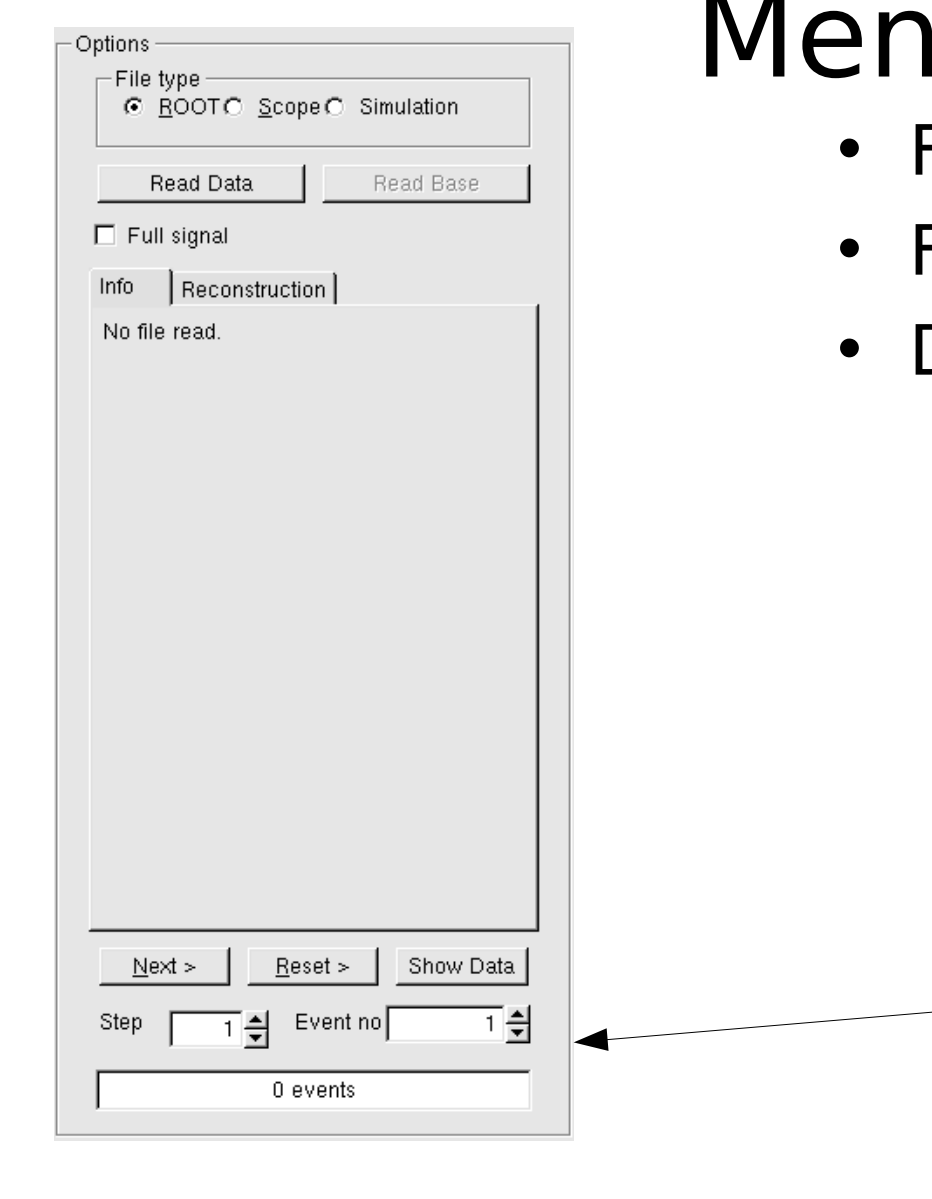

# Menu

- File type checkbox
- File information
- Display options
	- Reconstruction
	- Event traverse
	- Optional full signal

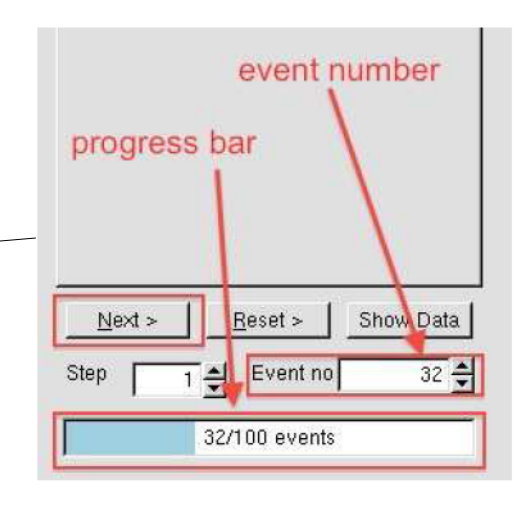

# Simple visualization of the hit position

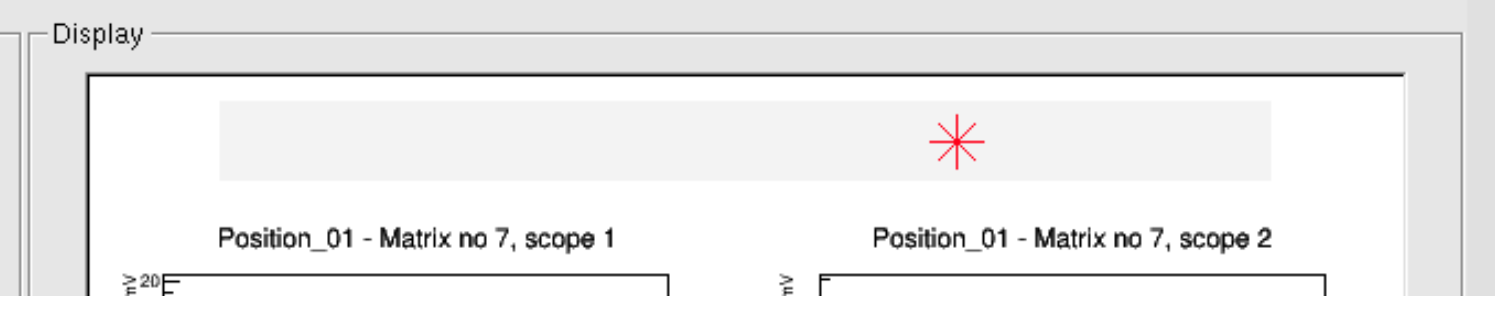

# graphical display

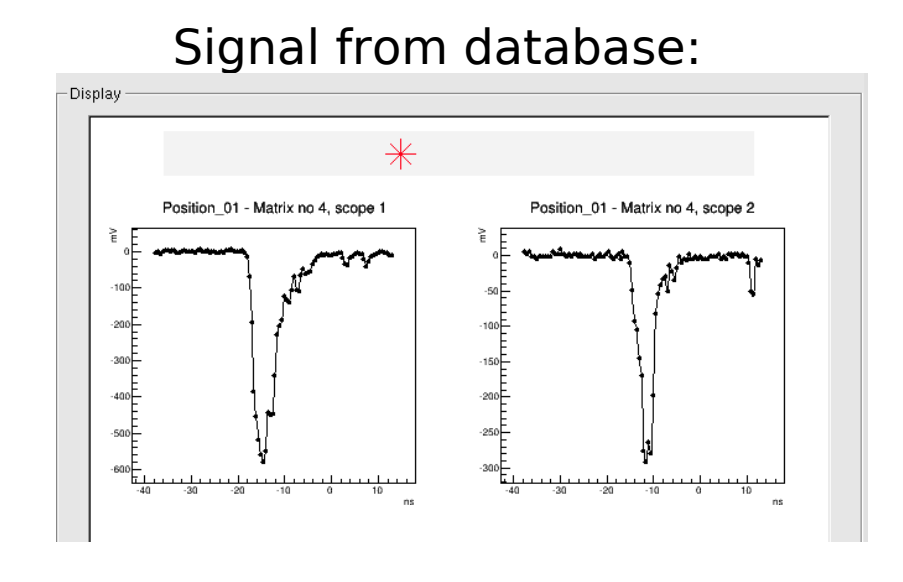

Oscilloscope:

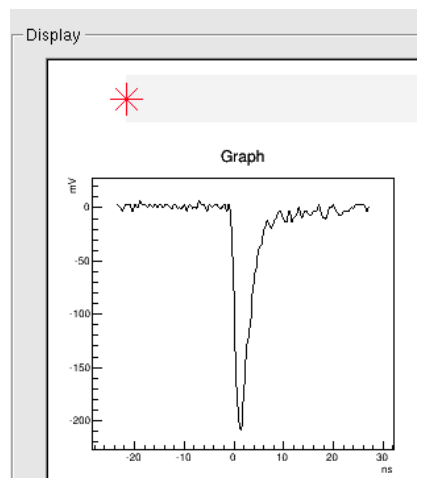

#### Experiment:

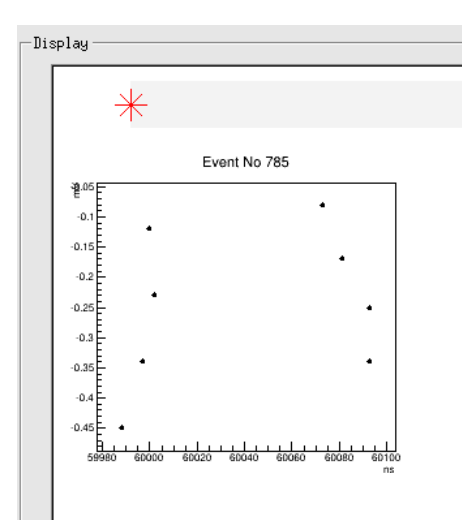

#### Simulation:

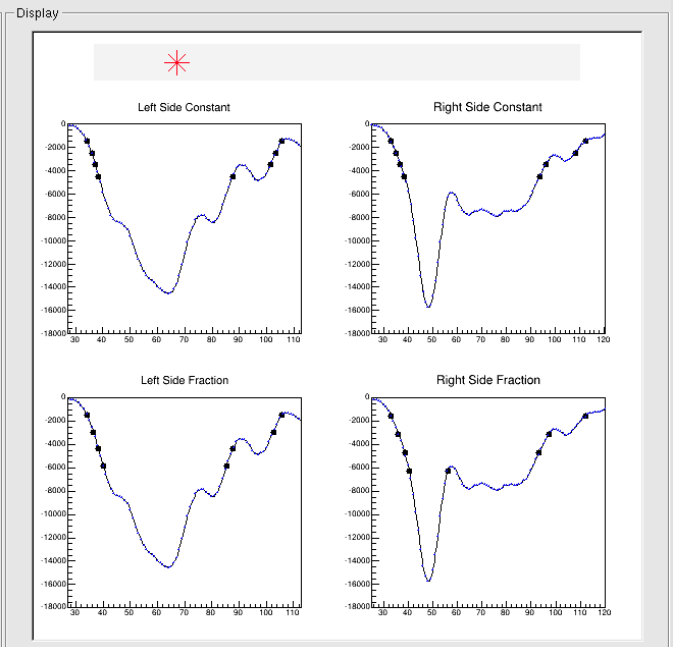

# Usage of GUI

- 1. Select file type.
- 2. Open file and read data
- 3. Display full signal
- 4. Show file info
- 5. Plot data
- 6. Jump to next event (plot).
- 7. Set jump rate.
- 8. Set event number.
- 9. Clear display and set step and event no values to 1.

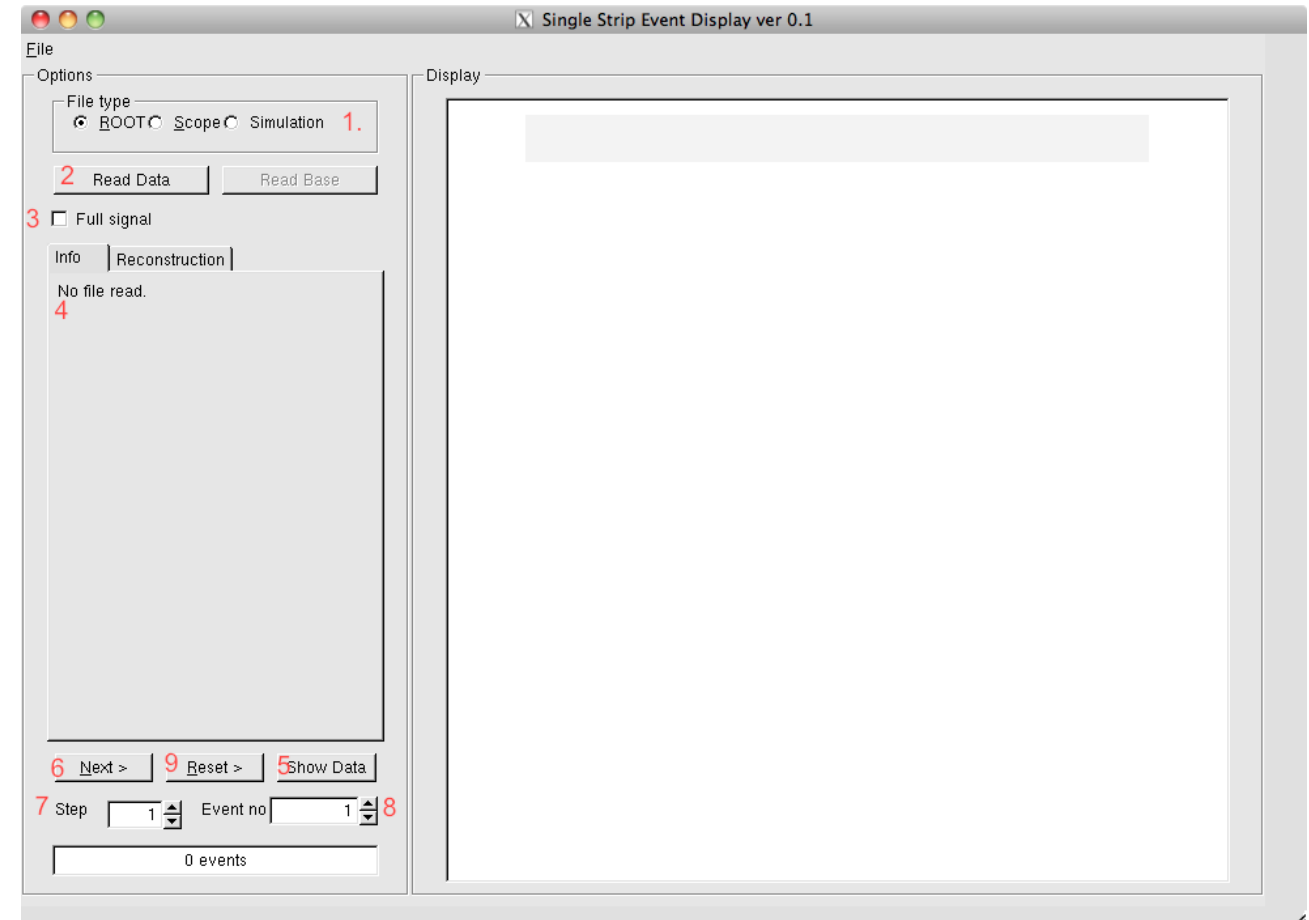

#### Signals from database

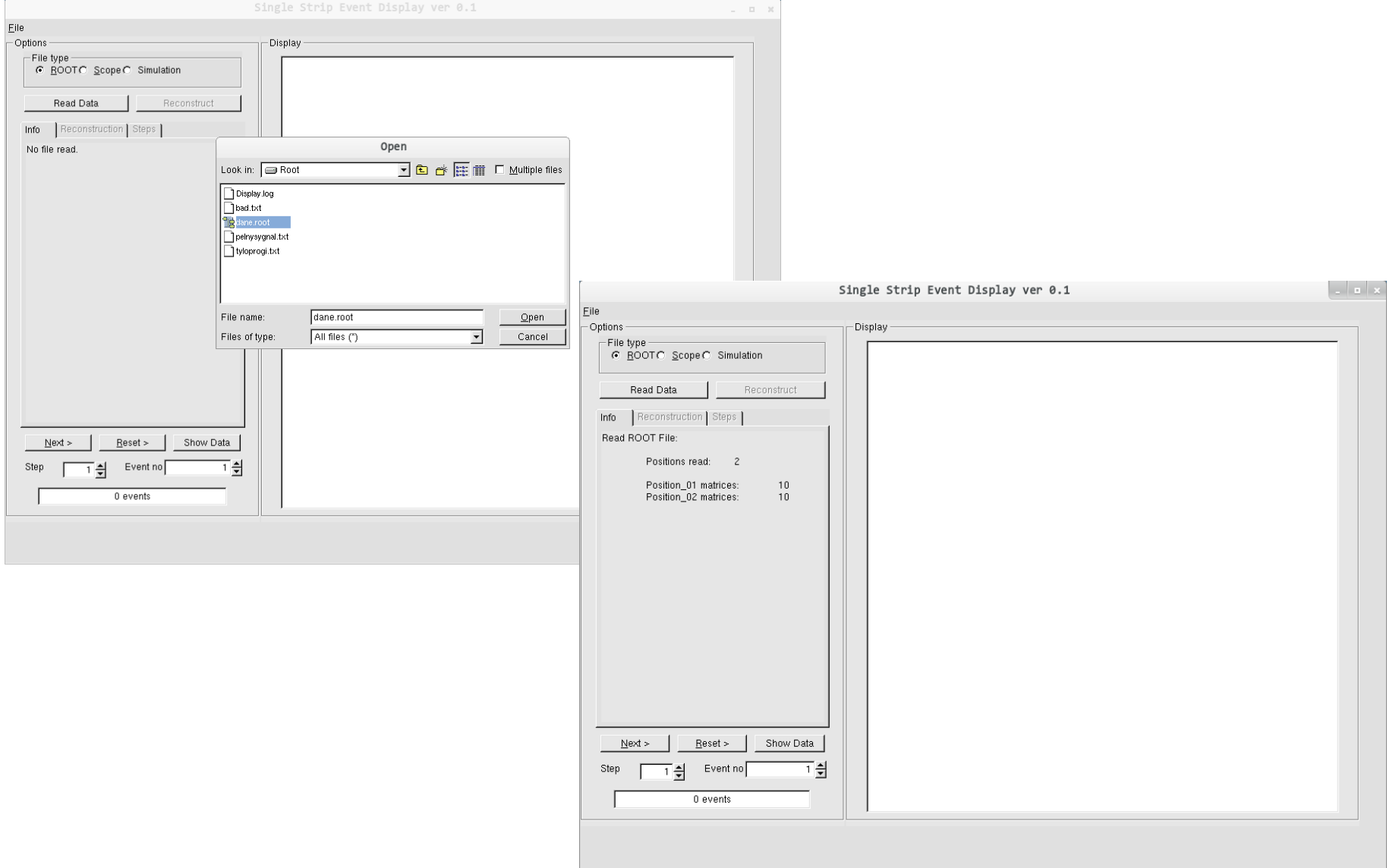

## Signals from database

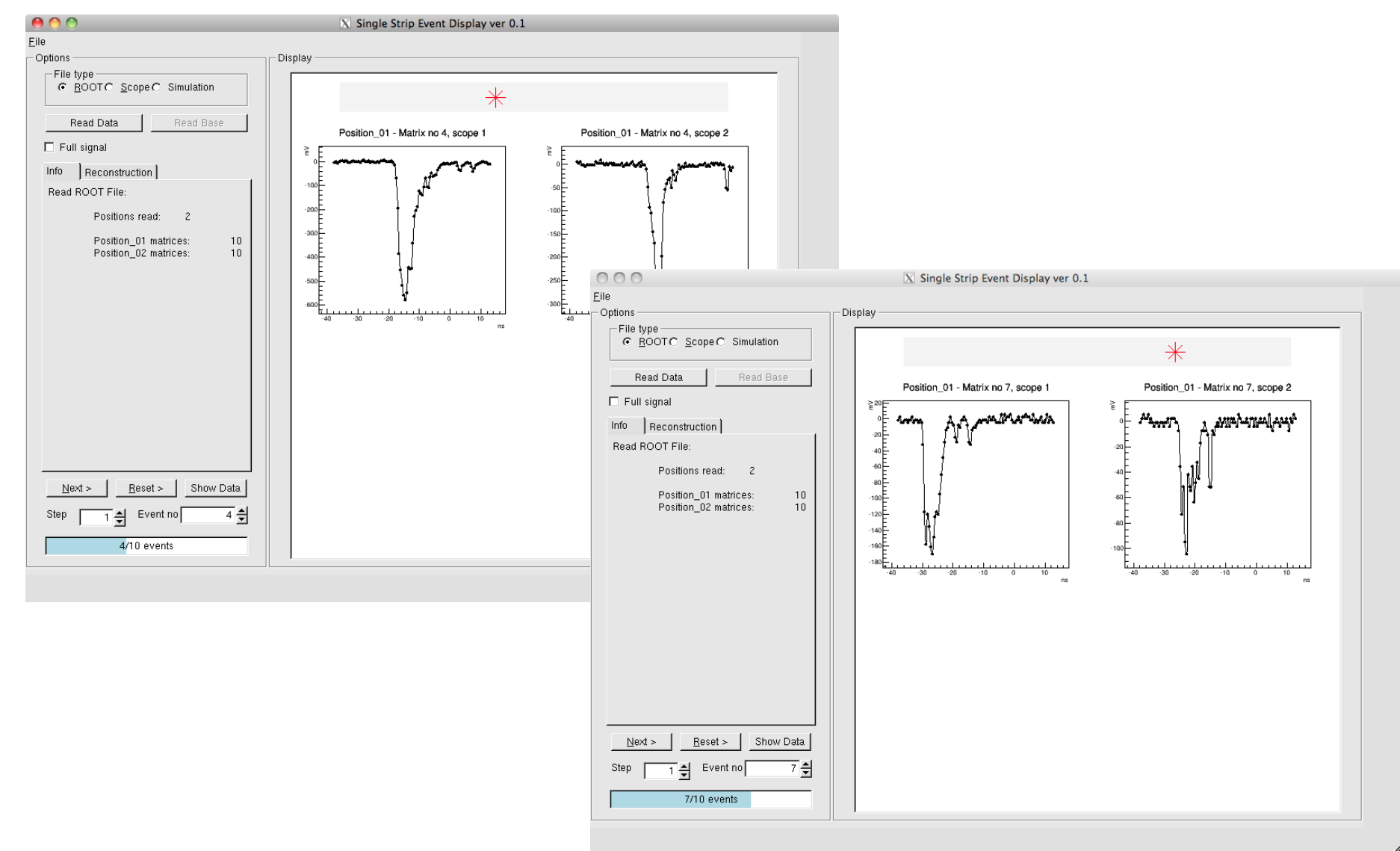

## Simulation file

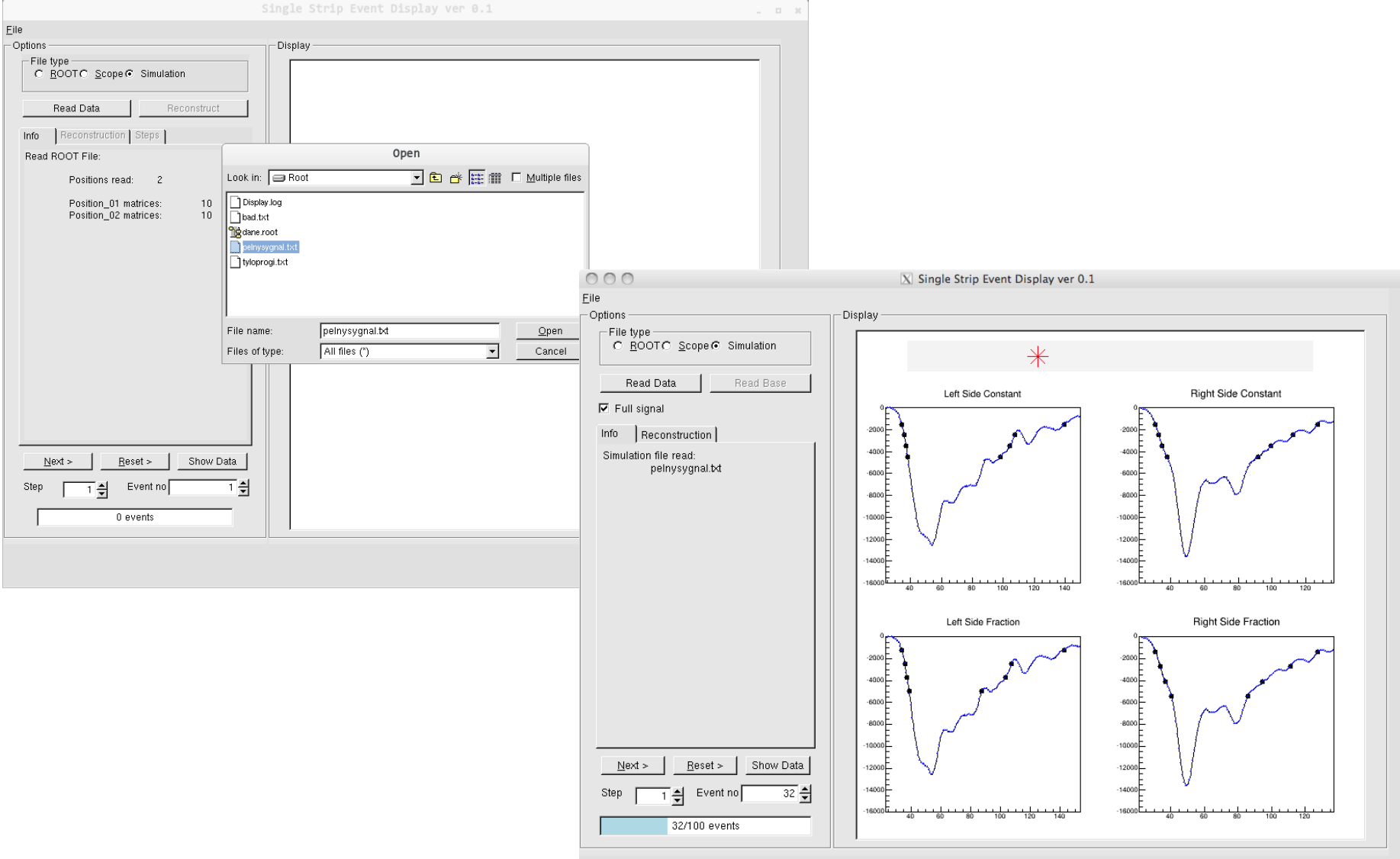

# Full signal

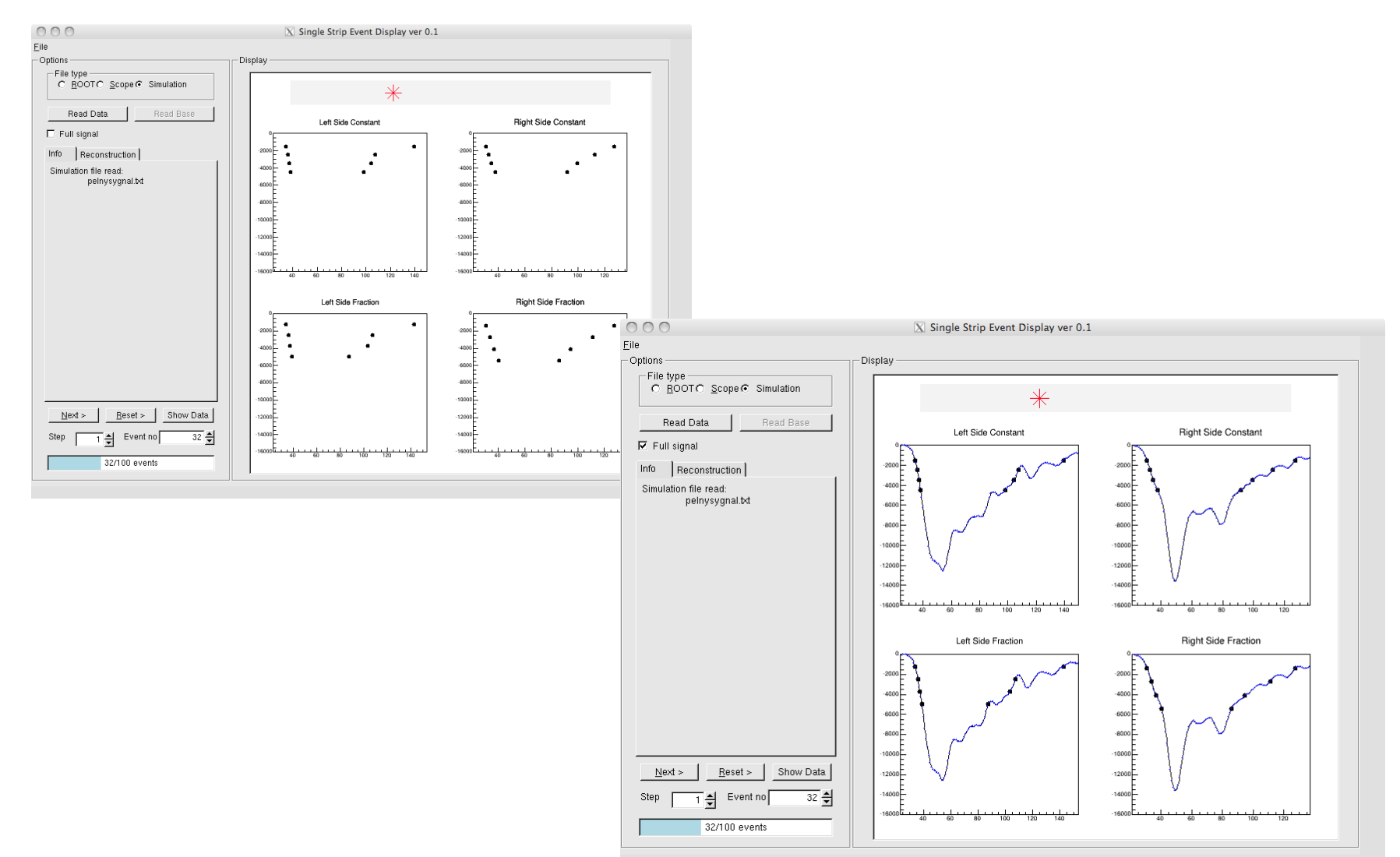

## Fake reconstruction

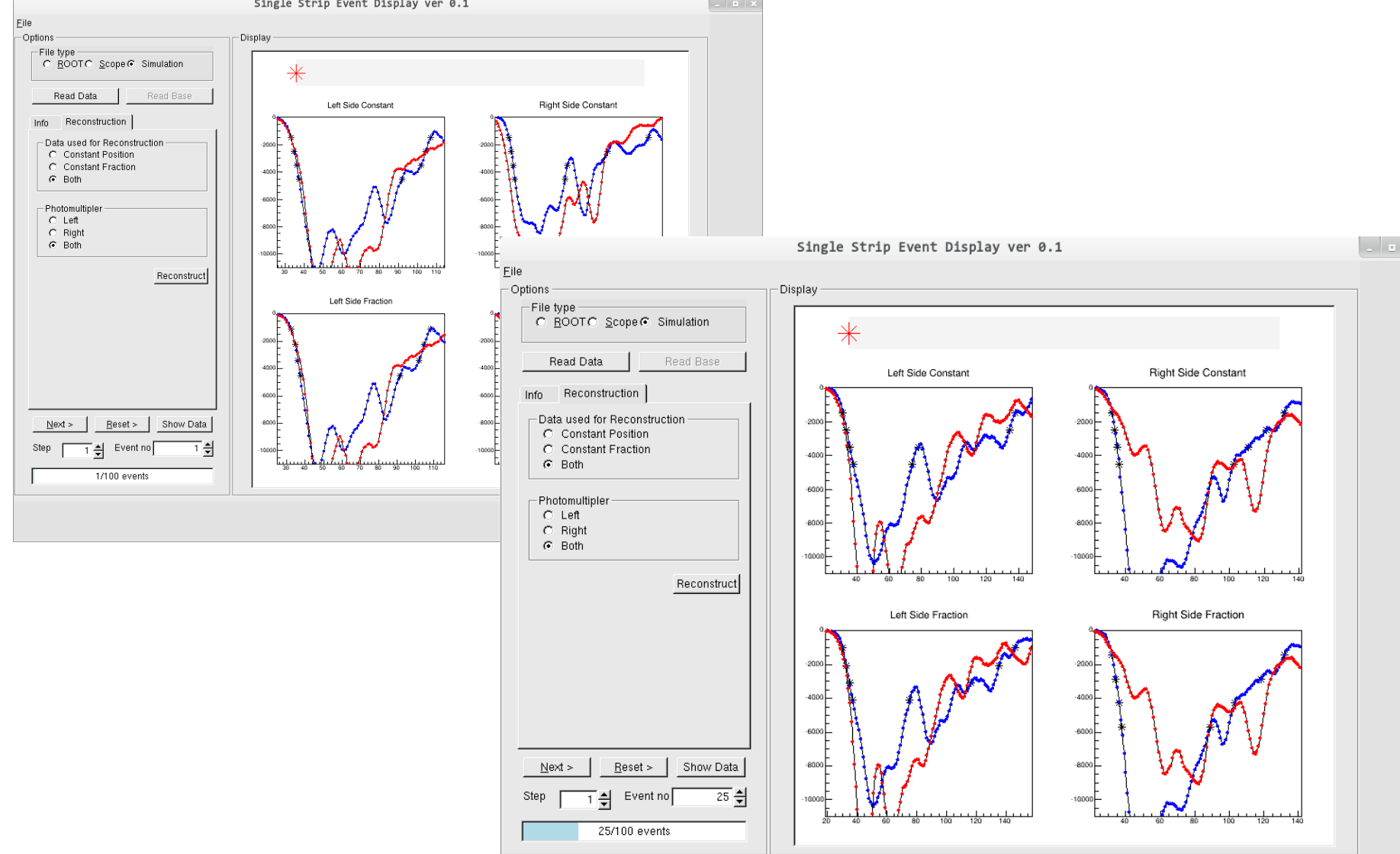

## Oscilloscope file

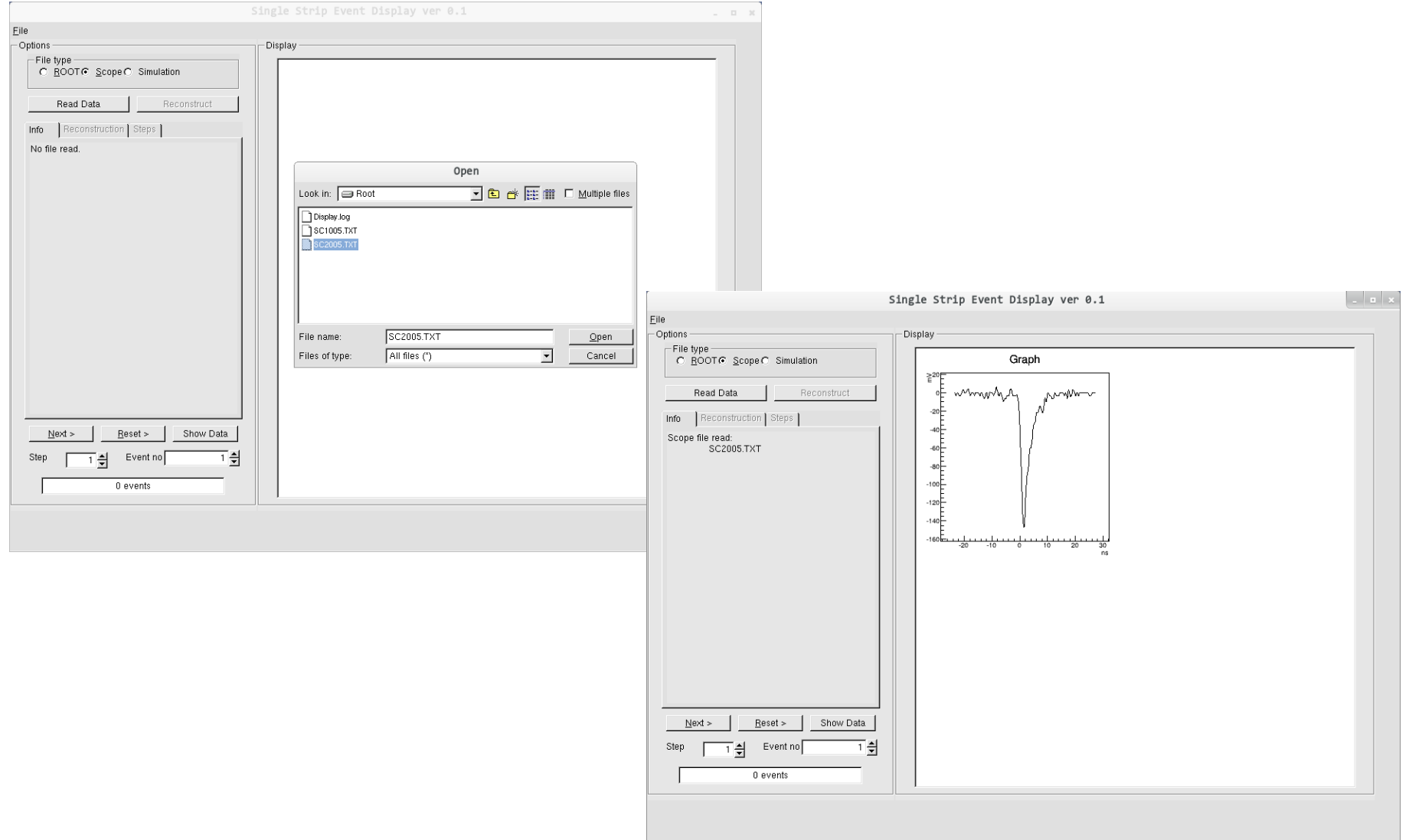

# Experimental file (setting thresholds)

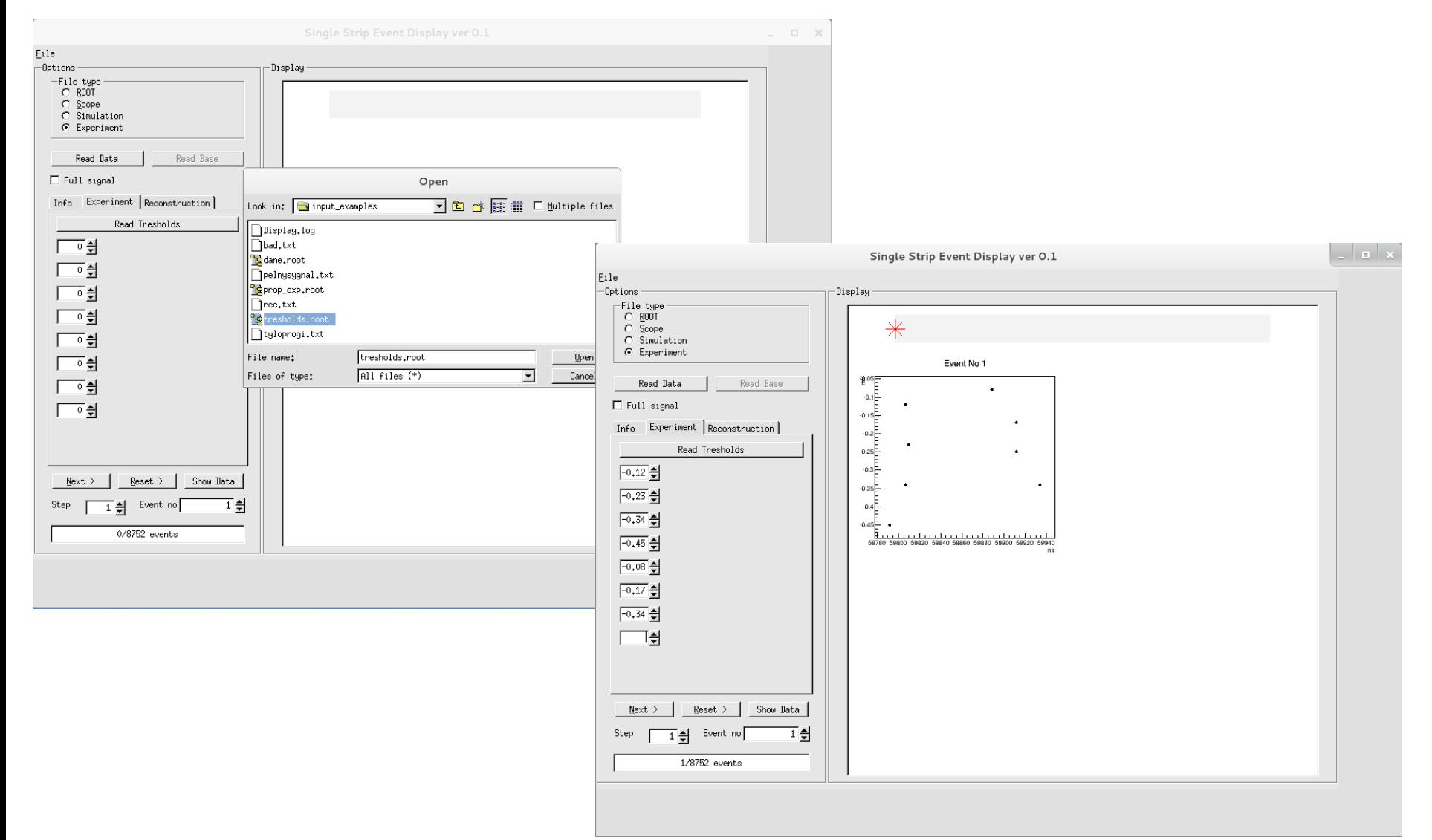

## Reader classes

- Every input format is processed by a dedicated class (called Reader):
	- EDRootReader
	- EDScopeReader
	- EDSimReader
	- EDExpReader

# Summary

- Program is ready to use.
- Possibility to add external modules (reconstruction procedures etc)
- More information about the application can be found in:

#### **J-PET UJ Report 20/2013**